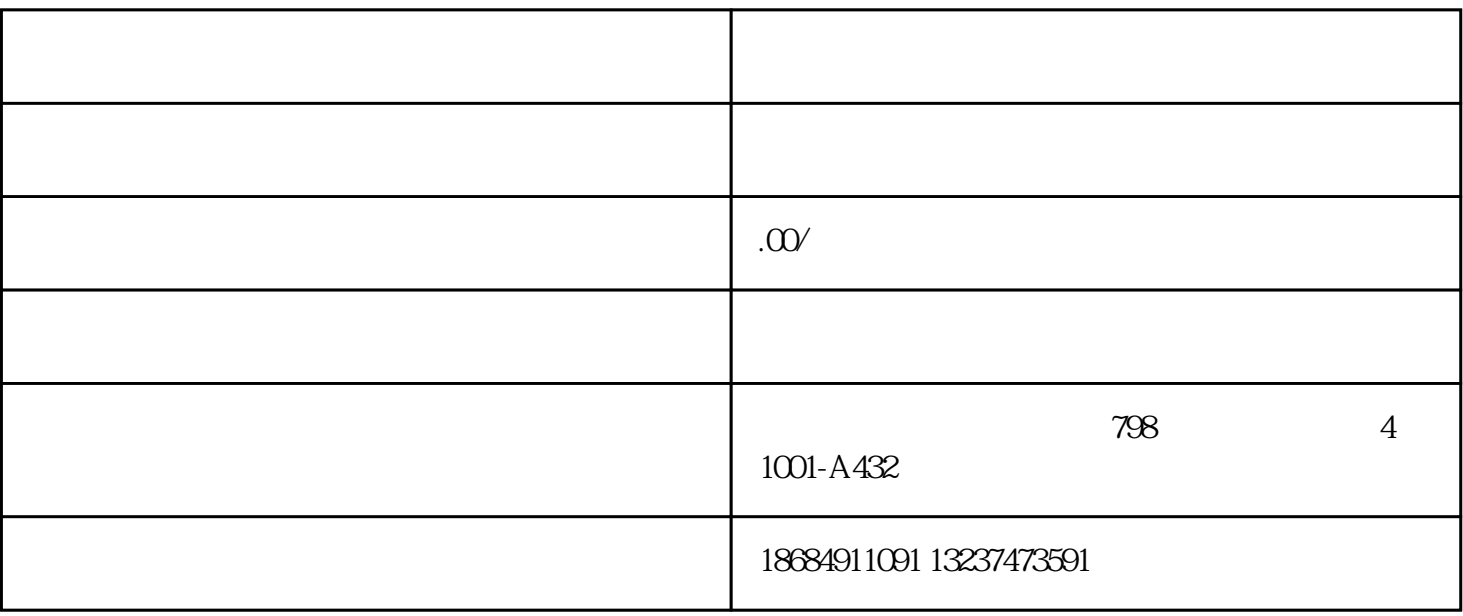

1. 准备工作

2. 提交材料

3. 审核和核准

4. 刻章和备案

 $5.$